Pustim  $\Omega$  [netcat](http://man.cx/netcat) v server modu na ubnt:

XS5.ar2313.v4.0.2.4983.120420.1118# nc -l -p 2323 > /dev/null

Pomoci  $\Box$  [dd](http://man.cx/dd) vygeneruju testovaci soubor na svym compu (v tomhle pripade 100 mb):

wolf@qkk-ntb:~\$ dd if=/dev/urandom of=data bs=1024 count=102400

Pomoci [nc](http://man.cx/nc) prenesu soubor na ubnt:

wolf@qkk-ntb:~\$ time cat data | nc 10.11.36.136 2323

dostanu cas prenosu a spocitam si rychlost:

wolf@qkk-ntb:~\$ time cat data | nc 10.11.36.136 2323

real 2m2.491s user 0m0.112s sys 0m3.340s

100 (mbyte) tj. 800 (mbit)/122,5 (s) = 6,53 (mbps)

From: <https://wiki.spoje.net/> - **SPOJE.NET**

Permanent link: **[https://wiki.spoje.net/doku.php/howto/network/ubnt\\_testrychlosti](https://wiki.spoje.net/doku.php/howto/network/ubnt_testrychlosti)**

Last update: **2014/01/13 05:50**

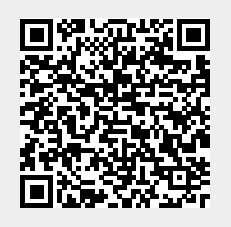